## Cheatography

### Atom Cheat Sheet

Editor Navigation (cont)

by [DeanoDee](http://www.cheatography.com/deanodee/) via [cheatography.com/19329/cs/2392/](http://www.cheatography.com/deanodee/cheat-sheets/atom)

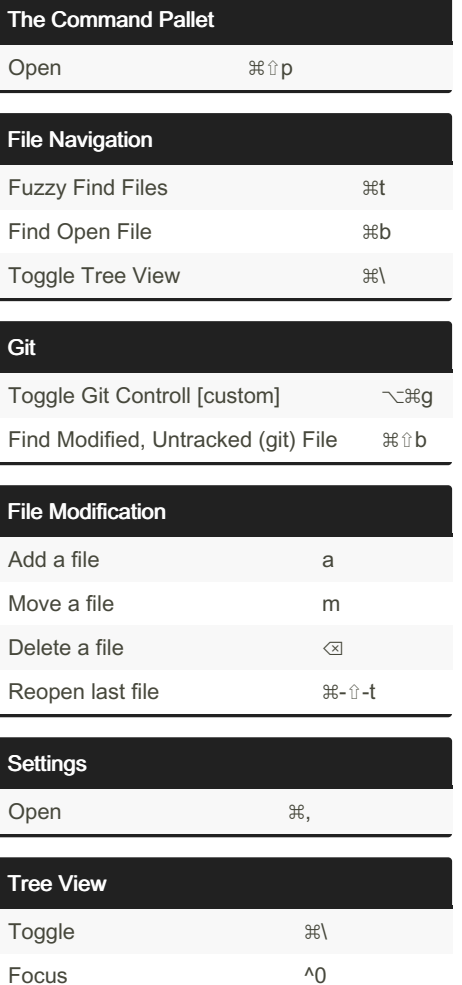

#### Editor Navigation

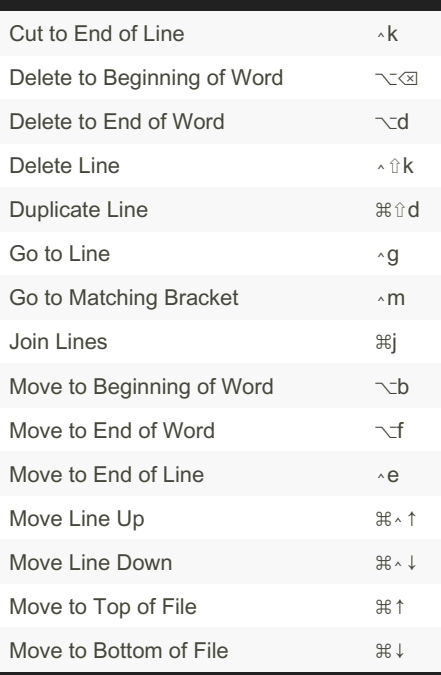

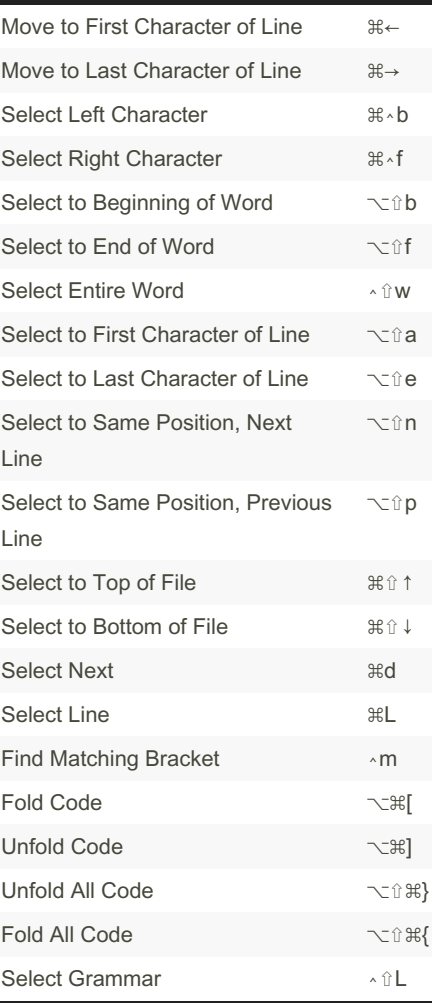

#### Project Switcher

Find Project (in parent directory)  $\qquad$   $\aleph$ ;

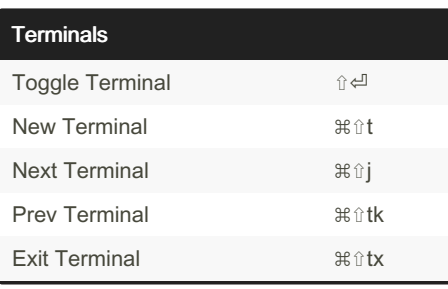

# FTP Toggle FTP Conection  $\land\searrow$ o Markdown Preview  $\land$  ûm

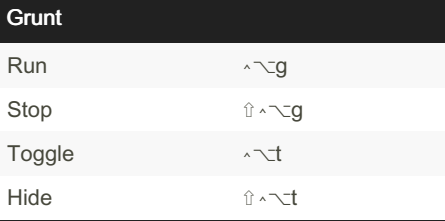

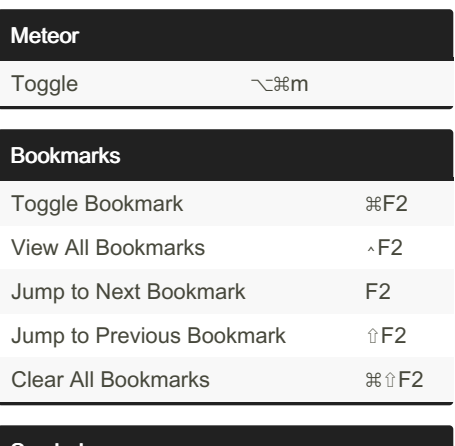

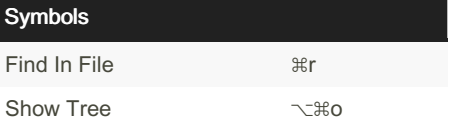

By DeanoDee

[cheatography.com/deanodee/](http://www.cheatography.com/deanodee/)

Published 17th February, 2015. Last updated 11th May, 2016. Page 1 of 1.

Sponsored by Readable.com Measure your website readability! <https://readable.com>